# Multivariate Analysis - MANOVA

Joseph J. Luczkovich

February 25, 2014

### Introduction

Sometimes, when we have multiple variables measured on a coastal system, we wish to know how they inter-relate. For example, we may have predictors like temperature, salinity, nitrogen concentration, turbidity, runoff, precipitation, winds, currents, wave energy, sediment type, dissolved oxygen measured in multiple locations. We may also have measurements of plankton, seagrass, fishes collected at each of multiple life stages (larvae, juvenile, adult), and humans fishing success or catch rates in the same locations. We may want to know if a management plan to reduce nutrient inputs (N) has an effect on plankton, seagrass, fishes, and catch rates. How do the physical factors relate to the biological measurements and human use of the coastal locations? Is there a correlation between these variables, and can one or more physical factors predict the biological and human responses? The individual physical variables may be correlated with one another, exhibiting multi-collinearity. In addition, the response variables (adult fish abundance and fisher catch rates) may be correlated as well. Fortunately, we can deal with this issue of inter-variable correlation by creating new variables that are linear combinations of the original variables. These new combined variables are created using the familiar least squares methods, and the variation they explain in a response variable or variables is greater, without a multi-collinearity problem. This area of data analysis is known as multivariate data analysis. We have already been introduced to multi-factorial ANOVA (two-factor or more), and multiple regression analysis. These are simple kinds of multivariate analyses, but let's look at a situation like the example given here where there are multiple continuous response variables.

### MANOVA

When multiple variables are used as response and predictor variables, we can use a new set of procedures that fall under the banner of multivariate analysis. In this section, I will introduce the concept of multivariate analysis of variance or MANOVA. MANOVA is an extension of the concepts developed in ANOVA, with multiple means compared across factors, but for multiple response variables, rather than a single response variable. So ANOVA looks at the differences among group means (sum of squares between groups) relative to

the differences among observations (sum of squares within groups), MANOVA looks at the differences among vectors of multiple response variables between and within groups. The math involves using matrices of group means for each variable and their coefficients that are weighted in such a way as to reduce multicollinearity in the response variables. We will get a multivariate F-test, called the Wilks' Lambda  $\lambda$  as a result of a MANOVA. It tests the significance of the hypothesis that all multivariate vectors are equal. We can look at the univariate F-tests as well, to see which ones are most responsible for the multivariate effects.

Why not use multiple univariate ANOVAs alone? First, there may be significant effects not detected in the univariate tests that reveal themselves when multiple responses are measured. Second, there are type I errors ( rejecting the null hypothesis when you should not reject, when the means do not differ) that are inflated when doing the multiple univariate F-tests - if you do enough of them, you will be wrong 5 percent of the time. Finally, it makes sense to measure multiple response variables when you are doing such a large-scale experiment and you are trying to maximize the chance of detecting a difference among groups. What if you choose the wrong response variable, and the difference would have been observed in another variable you did not measure? If you can measure all possible responses of the experimental units, you are better off. In the Juncus dredge spoil study, we also measured other plants (Spartina) and animal responses (invertebrates and fishes). A MANOVA is the appropriate way to measure the joint responses of the various species involved.

#### 0.1 The Assumptions and Math of MANOVA

The assumptions of MANOVA are similar to ANOVA:

- The variables are multivariate normally distributed (transform if not, look for outliers)
- The variables are linearly related to one another this allows for the construction of the linear combinations
- The variance is homogeneous across groups (if there is heteroscedacitity of variances across groups, means that you cannot add the sums of squares across groups).
- There is homogeneity of the responses (covariance matrix of the response variables)

For computations and matrix algebra in MANOVA see: http://userwww.sfsu.edu/efc/classes/biol710/manova/MANOVAnewest.pdf

## 1 MANOVA Example and R Code

Multivariate comparison of universities and colleges admission standards. Say you have the data:

```
> schools <- read.csv("~/CRM7008/Multivariate ANOVA/MANOVA/schools.csv")
> View(schools)
> schools
         School School_Type SAT Acceptance X..Student Top10. X.PhD Grad.
```
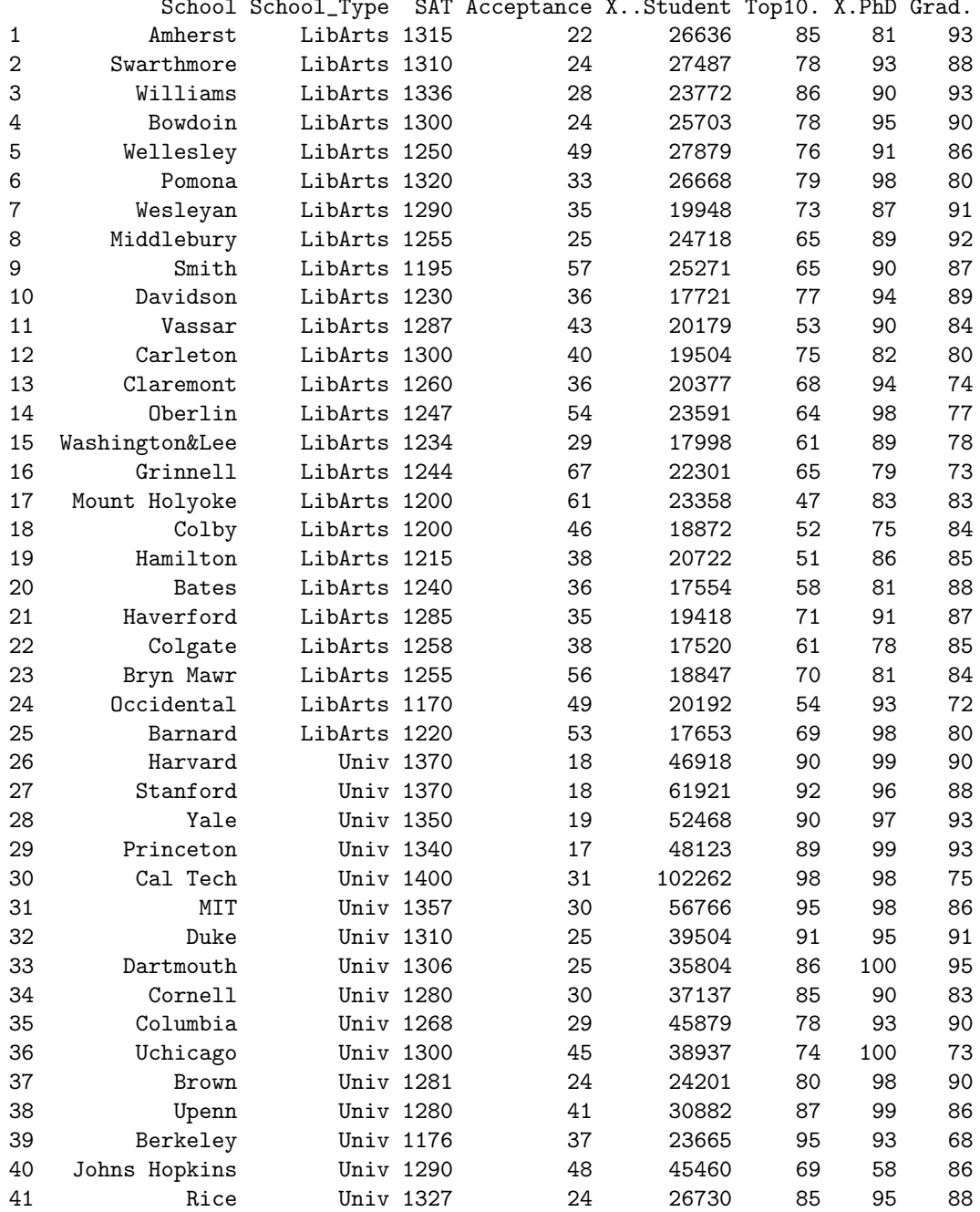

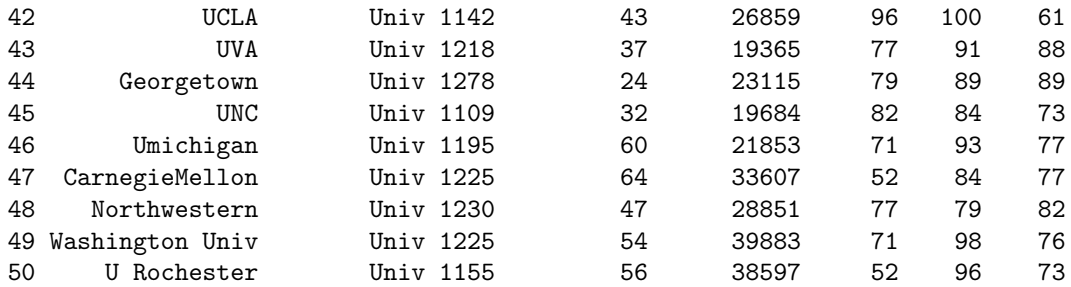

You wish to test the hypothesis that liberal arts colleges are different thn research universities in terms of the response variables: SAT scores, Acceptance Rate, Dollars per Student, Top 10 percent of high school class, Percent of faculty with PhDs, Graduation rate (percent):

```
> Y<-cbind(schools[,3],schools[,4],schools[,5],schools[,6],schools[,7],schools[,8])
> #This binds the school variables by columns into a new data frame Y
> Y2<-cbind(Y[,1:2],1/Y[,3],asin(sqrt(Y[,4:6]/100)))
> #This binds transformed school variables by columns into a new data frame Y2
> fit.Y<-manova(Y~schools[,2])
> fit.Y2<-manova(Y2~schools[,2])
> summary.manova(fit.Y,test="Wilks")
            Df Wilks approx F num Df den Df Pr(>F)
schools[, 2] 1 0.45919 8.4405 6 43 4.507e-06 ***
Residuals 48
---
Signif. codes: 0 '***' 0.001 '**' 0.01 '*' 0.05 '.' 0.1 ' ' 1
> summary.manova(fit.Y2,test="Wilks")
            Df Wilks approx F num Df den Df Pr(>F)
schools[, 2] 1 0.3623 12.614 6 43 3.743e-08 ***
Residuals 48
---Signif. codes: 0 '***' 0.001 '**' 0.01 '*' 0.05 '.' 0.1 ' ' 1
> #summary specific for manova, test specifies the Wilks' lambda, like F-test
```
Note that the makers of the R manova() package like to use Pillai- Bartlett trace statistic, that is the default. Here I specified Wilks'  $\lambda$ , which is way more commonly used, but perhaps not as good. See: help(manova). The interpretation is that the two types of schools (colleges and universities) are significantly different in their student acceptance, expenditures per student, graduatation rates, and faculty doctoral metrics, taken as a whole. The two types are differnt in a multivariate sense. Univariate plots and ANOVA can be done to compare the individual metrics to see which one matters. In SYSTAT, these univarite F-tests are reported in teh MANOVA output, but not in R. R forces you to make teh decision to to them yourself.